# Using Inheritance to Share Implementations

#### CS 5010 Program Design Paradigms "Bootcamp" Lesson 11.2

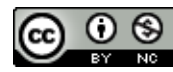

© Mitchell Wand, 2012-2015<br>This work is licensed under a <u>Creative Commons Attribution-NonCommercial 4.0 International License</u>.

## Key Points for Lesson 11.2

- By the end of this lesson you should be able to:
	- $-$  Identify common parts of class implementations
	- Generalize these common parts into a superclass
	- $-$  Identify the parts that differ, and turn these into abstract methods.
	- $-$  Recover the original classes using inheritance.

## The Real Power of Inheritance

- The flashing-ball example was a good start, but it didn't illustrate the real power of inheritance.
- The real power of inheritance is that it enables you to abstract common parts of the *implementation* of similar classes.
- Let's try a somewhat more substantial example: 11-2-squares.rkt

## **Square%**

```
(define Square%
  (class* object% (SBall<%>)
```
**(init-field w) ;; the Wall that the square should bounce off of**

```
;; initial values of x, y (center of square)
(init-field [x INIT-BALL-X])
(init-field [y INIT-BALL-Y])
(init-field [speed INIT-BALL-SPEED])
```
**; is this selected? Default is false. (init-field [selected? false])** 

```
;; if this is selected, the position of
;; the last button-down event inside this, 
;; relative to the square's center. 
;; Else any value.
(init-field [saved-mx 0] [saved-my 0])
```

```
(field [size 40])
(field [half-size (/ size 2)])
```

```
;; register this square with the wall, and use the
;; result as the initial value of wall-pos
(field [wall-pos (send w register this)])
```
**(super-new)**

Square% is very similar to Ball%. I've marked the parts that are different in red. Everything else is the same.

```
;; Int -> Void
```
- **;; EFFECT: updates the square's idea of the wall's**
- **;; position to the given integer.**
- **(define/public (update-wall-pos n)**

```
(set! wall-pos n))
```

```
;; after-tick : -> Void
```
- **;; EFFECT: updates this square to the state it**
- **;; should be in after a tick.**
- **;; A selected square doesn't move.**

```
(define/public (after-tick)
 (if selected?
   this
   (let ((x1 (next-x-pos))
         (speed1 (next-speed)))
     (begin
       (set! speed speed1)
       (set! x x1)))))
```

```
;; -> Integer
;; RETURNS: position of the square at the next tick
;; STRATEGY: use the square's cached copy of the
;; wall position to set the upper limit of motion
(define (next-x-pos)
  (limit-value
   half-size
   (+ x speed)
   (- wall-pos half-size)))
```
## **Square%** (2)

```
;; Number^3 -> Number
;; WHERE: lo <= hi
;; RETURNS: val, but limited to the range [lo,hi]
(define (limit-value lo val hi)
  (max lo (min val hi)))
;; -> Integer
;; RETURNS: the velocity of the square at the next
;; tick
;; STRATEGY: if the square will not be at its 
;; limit, return it unchanged. Otherwise, negate
;; the velocity.
(define (next-speed)
  (if
    (< half-size 
       (next-x-pos) 
       (- wall-pos half-size))
    speed
    (- speed)))
(define/public (add-to-scene s)
  (place-image
    (square size 
     (if selected? "solid" "outline")
     "green")
    x y s))
```

```
; after-button-down : Integer Integer -> Void
; GIVEN: the location of a button-down event
; STRATEGY: Cases on whether the event is in this
(define/public (after-button-down mx my)
 (if (in-this? mx my)
    (begin
     (set! selected? true)
      (set! saved-mx (- mx x))
     (set! saved-my (- my y)))
   this))
;; in-this? : Integer Integer -> Boolean
;; GIVEN: a location on the canvas
;; RETURNS: true iff the location is inside this.
(define (in-this? other-x other-y)
  (and
  (<= (- x half-size) other-x (+ x half-size))
  (<= (- y half-size) other-y (+ y half-size))))
; after-button-up : Integer Integer -> Void
; GIVEN: the location of a button-up event
; STRATEGY: Cases on whether the event is in this
; If this is selected, then unselect it.
(define/public (after-button-up mx my)
 (if (in-this? mx my)
    (set! selected? false)
   this))
```
## **Square%** (3)

```
; after-drag : Integer Integer -> Void
; GIVEN: the location of a drag event
; STRATEGY: Cases on whether the square is
; selected. If it is selected, move it so that the
 ; vector from the center to the drag event is
 ; equal to (mx, my)
(define/public (after-drag mx my)
  (if selected?
   (begin
     (set! x (- mx saved-mx))
     (set! y (- my saved-my)))
   this)) 
;; the square ignores key events
;; returns a nonsense value
(define/public (after-key-event kev) 23)
(define/public (for-test:x) x)
(define/public (for-test:speed) speed)
(define/public (for-test:wall-pos) wall-pos)
(define/public (for-test:next-speed) (next-speed))
(define/public (for-test:next-x) (next-x-pos))
```

```
))
```
## Can we unify the common code?

- Looking at **Square**% and **Ball**%, we see that many of the method definitions have a lot in common.
- Let's try to move the common parts into a new class, which we'll call **DraggableWidget%**.
- Then we'll have **Square%** and **Ball%** both inherit from DraggableWidget%.
- Let's see what happens:

## What about the methods that are different?

- We turn these into *abstract methods*.
- An abstract method is a method that is not defined in the superclass, but must be defined in any subclass that will have objects.
- For example, we write (abstract add-to-scene).
- This declares add-to-scene to be an abstract method.
	- To *declare* a name means to introduce a name so that it can be referred to in the code, but to leave the definition until later
	- $-$  In this case, the definition will be supplied by the subclass.
- Let's look at the code:

We sometimes call abstract methods "hooks" because they act like hooks on which we can hang code in the subclass.

## DraggableWidget% (1)

```
(define DraggableWidget%
  (class* object%
```
#### **(SBall<%>)**

```
;; the Wall that the ball should bounce off of
(init-field w)
```

```
;; initial values of x, y (center of ball)
(init-field [x INIT-BALL-X])
(init-field [y INIT-BALL-Y])
(init-field [speed INIT-BALL-SPEED])
```

```
; is this selected? Default is false.
(init-field [selected? false])
```

```
;; if this is selected, the position of
;; the last button-down event inside this, 
;; relative to the widget's center. 
;; Else any value.
(init-field [saved-mx 0] [saved-my 0])
```

```
;; this is specific to Ball%
; (field [radius 20])
```
Here we've defined the **DraggableWidget%** class by taking the **Ball%** class and commenting out all the code that is specific to **Ball%.** 

**;; register this ball with the wall, and use the ;; result as the initial value of wall-pos (field [wall-pos (send w register this)])**

**(super-new)**

```
;; Int -> Void
;; EFFECT: updates the widget's idea of the wall's
;; position by setting it to the given integer.
(define/public (update-wall-pos n)
  (set! wall-pos n))
```

```
;; after-tick : -> Void
;; EFFECT: updates this widget to the state it
;; should be in after a tick. 
(define/public (after-tick)
 (if selected?
   this
    (let ((x1 (next-x-pos))
          (speed1 (next-speed)))
     (begin
        (set! speed speed1)
       (set! x x1)))))
```
## DraggableWidget% (2)

```
;; -> Integer
;; position of the object at the next tick
;; (define (next-x-pos)
;; (limit-value
;; radius
 ;; (+ x speed)
    ;; (- wall-pos radius))) 
;; Number^3 -> Number
 ;; WHERE: lo <= hi
;; RETURNS: val, but limited to the range [lo,hi]
(define (limit-value lo val hi)
  (max lo (min val hi)))
;; -> Integer
;; RETURNS: the velocity of the widget at the next
;; tick
 ;; STRATEGY: if the ball will not be at its limit,
;; return velocity unchanged. Otherwise, negate 
;; the velocity.
;; (define (next-speed)
;; (if
;; (< radius (next-x-pos) (- wall-pos radius))
 ;; speed
;; (- speed)))
                                                           ;; also ball-specific
                                                           ;; (define/public (add-to-scene s)
                                                           ;; (place-image
                                                              ;; (circle radius 
                                                                ;; "outline"
                                                                 ;; "red")
                                                           ;; x y s))
                                                           ;; but we need to declare add-to-scene, so that
                                                           ;; we'll satisfy the interface:
                                                           (abstract add-to-scene)
                                                           ; after-button-down : Integer Integer -> Void
                                                           ; GIVEN: the location of a button-down event
                                                            ; STRATEGY: Cases on whether the event is in this
                                                           (define/public (after-button-down mx my)
                                                             (i f (in-this? m x mv)(begin
                                                                 (set! selected? true)
                                                                 (set! saved-mx (- mx x))
                                                                 (set! saved-my (- my y)))
                                                               this))
```
By writing (abstract add-to-scene), we declare add-to-scene to be an abstract method. This is needed to make **DraggableWidget%** satisfy the **SBall<%>** interface. It also means that the system will complain if we try to create an object of class **DraggableWidget%**.

## DraggableWidget% (3)

```
;; also circle-specific
;; in-this? : Integer Integer -> Boolean
;; GIVEN: a location on the canvas
;; RETURNS: true iff the location is inside this.
;; (define (in-this? other-x other-y)
    (x = (+ (sar (- x) + b));; (sqr (- y other-y)))
         ;; (sqr radius)))
```

```
; after-button-up : Integer Integer -> Void
; GIVEN: the location of a button-up event
; STRATEGY: Cases on whether the event is in this
; If this is selected, then unselect it.
(define/public (after-button-up mx my)
  (if (in-this? mx my)
    (set! selected? false)
    this))
```

```
; after-drag : Integer Integer -> Void
; GIVEN: the location of a drag event
; STRATEGY: Cases on whether the ball is selected.
; If it is selected, move it so that the vector
; from the center to the drag event is equal to
; (mx, my)
(define/public (after-drag mx my)
  (if selected?
    (begin
      (set! x (- mx saved-mx))
      (set! y (- my saved-my)))
    this))
```
**;; the widget ignores key events (define/public (after-key-event kev) 23)**

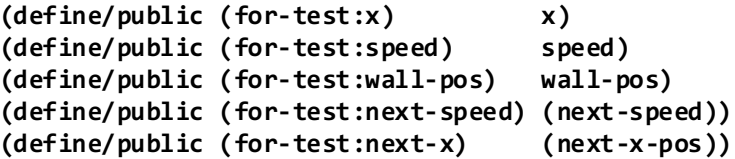

**))**

## But look what happens when we try to run this!

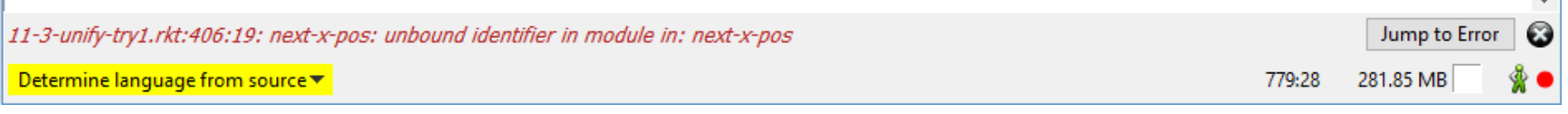

- What happened?
- next-x-pos is not defined in **DraggableWidget%** .
- How can we put it where it will be found?

## Remember the story about inheritance and **this**

- If a method in the superclass refers to **this**, where do you look for the method?
- Answer: in the original object.
- Consider the following class hierarchy:

#### Searching for a method of **this**

(define  $b1$  (new FlashingBall% ...))  $(send b1 m1 33)$ 

When we send **b1** an **m1** message, what happens?

- 1) It searches its own methods for an **m1** method, and finds none.
- 2) It searches it superclass for an **m1** method. This time it finds one, which says to send this an m2 message.
- **3)** this still refers to **b1**. So **b1** starts searching for an **m2** method.
- 4) It finds the m2 method in its local table. and returns the string "right".

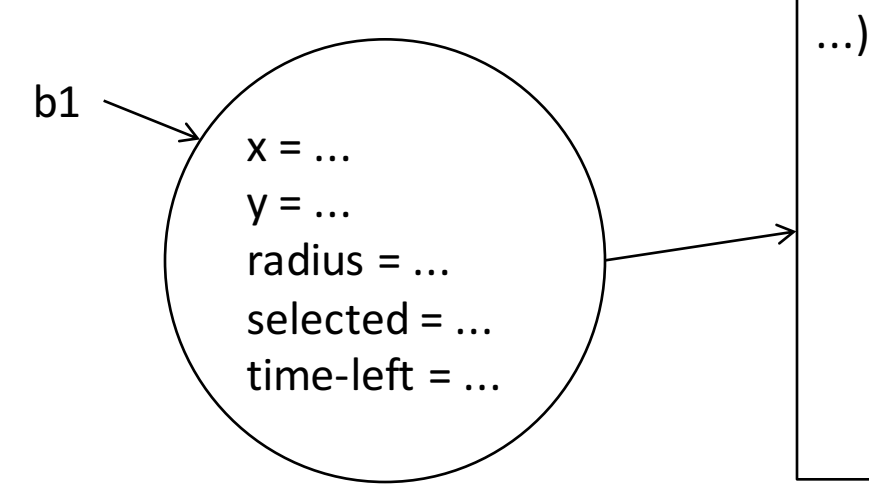

**Ball%** = (class\* object% (SBall<%>) (field  $x \, y$  radius selected?) (define/public (m1 x) (send this m2 x))  $\text{(define/public (m2 x) "wrong")}$ 

**FlashingBall%** =  $(class * Ball% (SBall < 8)$ 

```
\text{(define/override (m2 x) "right")}
```
)

14

## Solution:

- Make next-x-pos a method of **Ball%** and **Square%**, and say
	- **(let ((x1 (send this next-x-pos))**

**..etc..**

### The fix for next-x-pos

**In DraggableWidget%:**

```
(define/public (after-tick)
     (if selected?
       this
       (let ((x1 (send this next-x-pos) )
             (speed1 (send this next-speed)))
         (begin
           (set! speed speed1)
           (set! x x1)))))
```

```
;; to be supplied by the subclasses
(abstract next-x-pos)
```
In the superclass, we say (send this next-x-pos) and **(abstract next-x-pos)**, and in each subclass, we provide a definition of a **next-x-pos** method that works for that subclass.

We define the method in the subclass using **define/override**, since it is overriding a method declared in the superclass. This is a peculiarity of Racket; other object systems may have different syntax or different conventions for this situation.

**In Ball%:**

```
(define/override (next-x-pos)
  (limit-value
    radius
    (+ x speed)
    (- wall-pos radius)))
```
#### **In Square%:**

```
(define/override (next-x-pos)
  (limit-value
    half-size
    (+ x speed)
    (- wall-pos half-size)))
```
And we do the same thing for each other function that is different in each subclass. In this example, these are **in-this?** and **next-speed**.

## We document this by adding a new interface

**;; Open hooks (abstract methods): these**

**;; methods must be supplied by each subclass.**

```
(define DraggableWidgetHooks<%>
  (interface ()
```

```
;; Int Int -> Boolean
;; is the given location in this widget?
in-this?
```

```
;; -> Int
;; RETURN: the next x position or speed
;; of this widget
next-x-pos
next-speed
```
**;; We require each subclass to implement the ;; Hooks interface of its superclass:**

**(define Ball% (class\* DraggableWidget%**

**(SBall<%> DraggableWidgetHooks<%>)**

**..etc..**

**))**

**))**

As always, we need to document this design. We do this by adding a new interface that lists the methods that must be supplied by any subclass of Draggable Widget%.

We didn't include add-toscene in this list because it's already in SBall<%>

#### What we have accomplished so far

So now the only differences between **Ball** % and **Square** are in methods:

```
add-to-scene
in-this?
next-x-pos
next-speed
```
These are the methods that deal with the geometry of squares and balls so naturally they will be different. Everything else is taken care of in the superclass.

So Ball% and Square% consist only of these methods and the fields and functions they depend on.

### New Ball% class

```
(define Ball%
  (class* DraggableWidget%
   ;; must implement SBall + the open hooks from the 
superclass
   (SBall<%> DraggableWidgetHooks<%>)
   ;; inherit all these fields from the superclass:
   ;; initial values of x, y (center of ball) and
    ;; speed:
   (inherit-field x y speed)
   ;; position of the wall, updated by update-wall-pos
   (inherit-field wall-pos)
    ;; this field is local to Ball%
   (field [radius 20])
    (super-new)
    ;; -> Integer
    ;; position of the ball at the next tick
   (define/override (next-x-pos)
      (limit-value
        radius
        (+ x speed)
       (- wall-pos radius)))
```

```
;; Number^3 -> Number
;; WHERE: lo <= hi
;; RETURNS: val, but limited to the range [lo,hi]
(define (limit-value lo val hi)
  (max lo (min val hi)))
;; -> Integer
;; RETURNS: the velocity of the ball at the next tick
(define/override (next-speed)
  (if
    (< radius (next-x-pos) (- wall-pos radius))
    speed
    (- speed)))
(define/override (add-to-scene s)
 (place-image
    (circle radius 
      "outline"
      "red")
   x y s))
;; in-this? : Integer Integer -> Boolean
;; GIVEN: a location on the canvas
;; RETURNS: true iff the location is inside this.
(define/override (in-this? other-x other-y)
 (<= (+ (sqr (- x other-x)) (sqr (- y other-y)))
      (sqr radius)))
```
#### **))**

The new Ball% class consists only of things that are specific to Balls. All the things that are in common with Squares have been moved up to their generalization DraggableWidget%.

## The Process in Pictures

• We start with the two classes **Ball**% and **Square%**. The black parts are the same and the red parts are different.

```
Ball% =
```
(class\* object% (SBall<%>)  $(field \times y)$ (define radius ...)

```
(define/public (add-to-scene s)
...)
```

```
(define/public	
(after-button-down mx my)
...(in-this? mx my))
```

```
(define/public (after-tick)
...(next-x-pos)...)
```

```
(define (in-this? mx my) ...)
```

```
\text{(define (next-x-pos) ...)}
```
**Square**% = (class\* object% (SBall<%>)  $(field \times y)$ (define size ...)

(define/public (add-to-scene s) ...)

(define/public (after-button-down mx my)  $...(in-this?$  mx my $))$ 

(define/public (on-tick) ...(next-x-pos)...)

 $(\text{define (in-this?} \text{mx} \text{my}) ... )$ 

 $\text{(define (next-x-pos) ...)}$ 

# **Starting Code**

## Step 1: Turn differing functions into methods

- The first thing we do is to turn the differing functions into methods. Each call (f arg) is replaced by (send this f arg).
- This only comes up because Racket has both methods and functions.
- If we were in a language where everything was a method, this wouldn't be an issue.

## Step 2: Move Common Methods into a **Superclass**

• We move the common methods into a superclass. We can think of the common method in the superclass as an abstraction or generalization of the methods in the classes.

## Step 3: Make different methods into abstract methods

- In the past, we generalized a set of functions by writing a single function with an extra argument. Depending on the value of the extra argument, we could get back one of our original functions.
- Now instead of two functions, we have two methods, which differ only by being in two different classes.
- When we move the method into the superclass, the single method can behave like either of the original two methods.
- We don't give the generalized method an extra argument. Instead, depending on which class the method is called from, we get back the behavior of one of our original methods.
- We call this "*specialization by subclassing*."

## Specialization in 11-4-turn**differences-into-methods.rkt**

- In this example, the on-mouse method in DraggableObj% will behave like the original on-mouse method of Ball% if it is called from Ball%. It will behave like the original onmouse method of Square% if it is called from Square%.
- Let's see how this works.

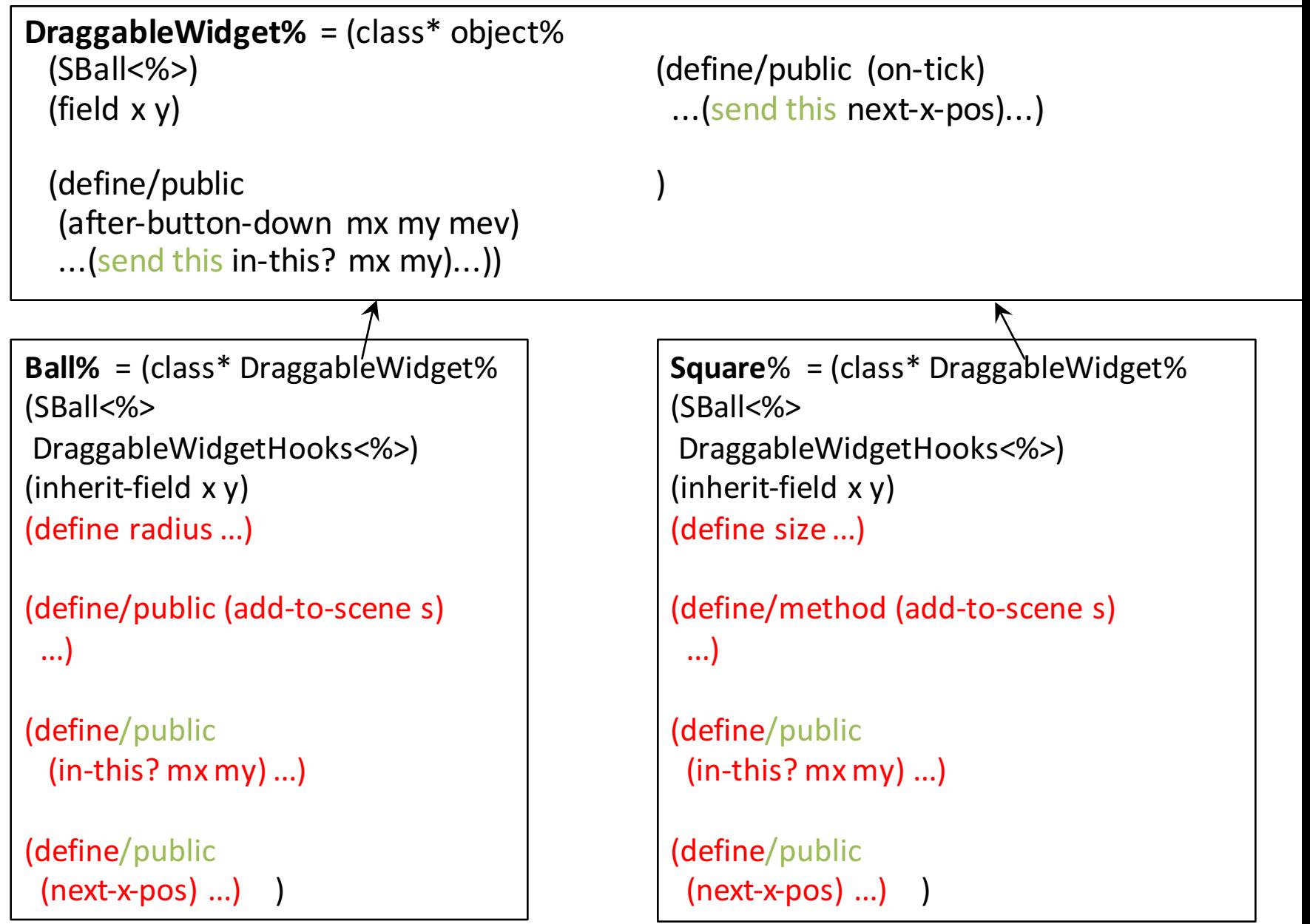

Move common methods into superclass 26

## What this accomplishes

- We can think of the common method in the superclass as an abstraction or generalization of the methods in the classes.
- In the past, we generalized a set of functions by writing a single function with an extra argument. Depending on the value of the extra argument, we could get back one of our original functions.
- Now instead of two functions, we have two methods, which differ only by being in two different classes.
- When we move the method into the superclass, the single method can behave like either of the original two methods.

## Subclassing in Action

- The animation on the next slide shows how sending a circle an **after-button-down** message winds up calling the circle's version of in-this?
- If we sent a square an **after-button-down** message, then we would wind up calling the square's version of **in-this?**, in exactly the same way.

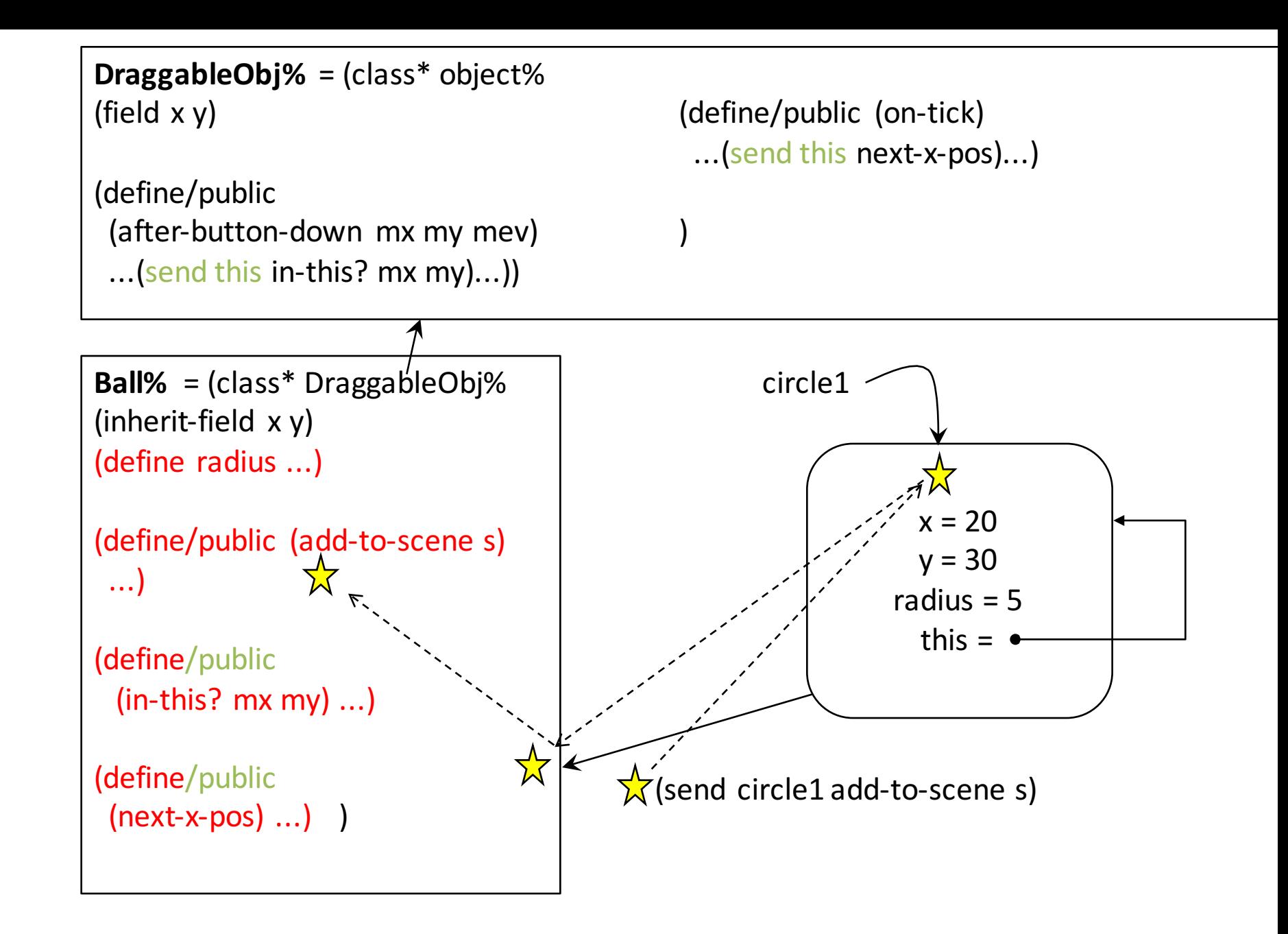

Every object knows its own methods #1

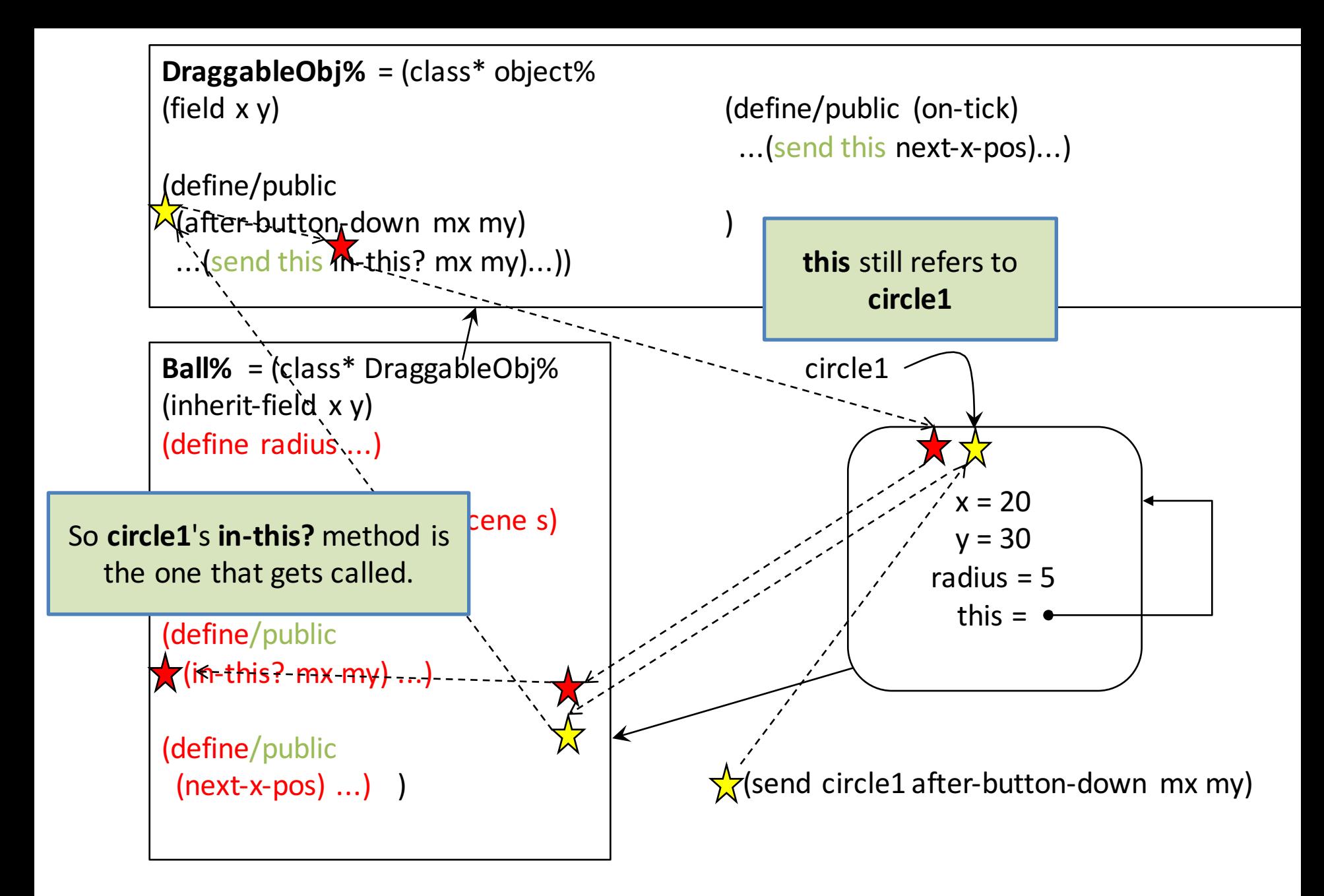

Every object knows its own methods #2

4. Generalize Similar Methods by Adding Abstract Methods for the **Differences** 

- We can do the same thing with methods that differ only in small ways.
- We move the common part of the method into the superclass, and have it refer to the differing parts by calling a method in the subclass.
- Here's an example.

## Before:

```
In DraggableObject%:
 (abstract add-to-scene)
```

```
In Ball%:
```

```
(define/override (add-to-scene s)
```

```
(place-image
 (circle radius
```
**abstract** creates an abstract method, so **that DraggbleObject%** will satisfy **StatefulWorldObj<%>** .

An **abstract** method must be defined by a **define/override** in every subclass.

```
(if selected? "solid" "outline")
       "red")
x y s))
```

```
In Square%:
 (define/override (add-to-scene s)
   (place-image
    (square size 
             (if selected? "solid" "outline")
             "green")
     x y s))
```
## After:

```
In DraggableObject%:
(define/public (add-to-scene s)
   (place-image
     (send this get-image)
     x y s))
```

```
(abstract get-image)
```

```
In Ball%:
(define/override (get-image)
  (circle radius 
          (if selected? "solid" "outline")
          "red"))
```

```
In Square%:
(define/override (get-image)
  (square size 
         (if selected? "solid" "outline")
         "green"))
```
**add-to-scene** is now in the superclass. It uses an abstract method called get**image** to retrieve the image. Each subclass must provide a definition for get-image.

#### This is the *Template and Hook* pattern

- The superclass has incomplete behavior.
	- $-$  Superclasses leave *hooks* to be filled in by subclass.
- Parameterize a superclass by inheritance
- Subclasses supply methods for the hooks; these methods are called "at the right time"
- This is how "frameworks" work. A framework typically consists of a large set of general-purpose classes that you specialize by subclassing. Each subclass contains special purpose methods that describe the specialized behavior of objects of that subclass.

**big-bang** is sort of like this: you tell it what the hook functions are for each event and it calls each function when the event occurs.

## Summary: Recipe for generalizing similar classes

- 1. Turn differing functions into methods
- 2. Move identical methods into a superclass
- 3. Make different methods into abstract methods
- 4. Generalize similar methods by adding abstract methods for the differences

# Summary of the Files

- Study the relevant files in the examples folder:
	- 11-1-flashing-balls.rkt
	- 11-2-squares.rkt
	- 11-3-unify-try1.rkt
	- 11-4-turn-differences-into-methods.rkt
	- 11-5-generalize-methods-in-superclass.rkt
	- 11-6-after-review.rkt
		- Here I've cleaned up and produced the file as it might appear after Step 6: Program Review.
	- 11-7-separate-files/
		- Here I've separated the system into several files, with one file per class.

## Next Steps

- Study the relevant files in the examples folder:
	- Do some diffs so you see exactly what changes between one version and the next.
- If you have questions about this lesson, ask them on the Discussion Board
- Go on to the next lesson